## **TYPO3.Flow - Bug # 49801**

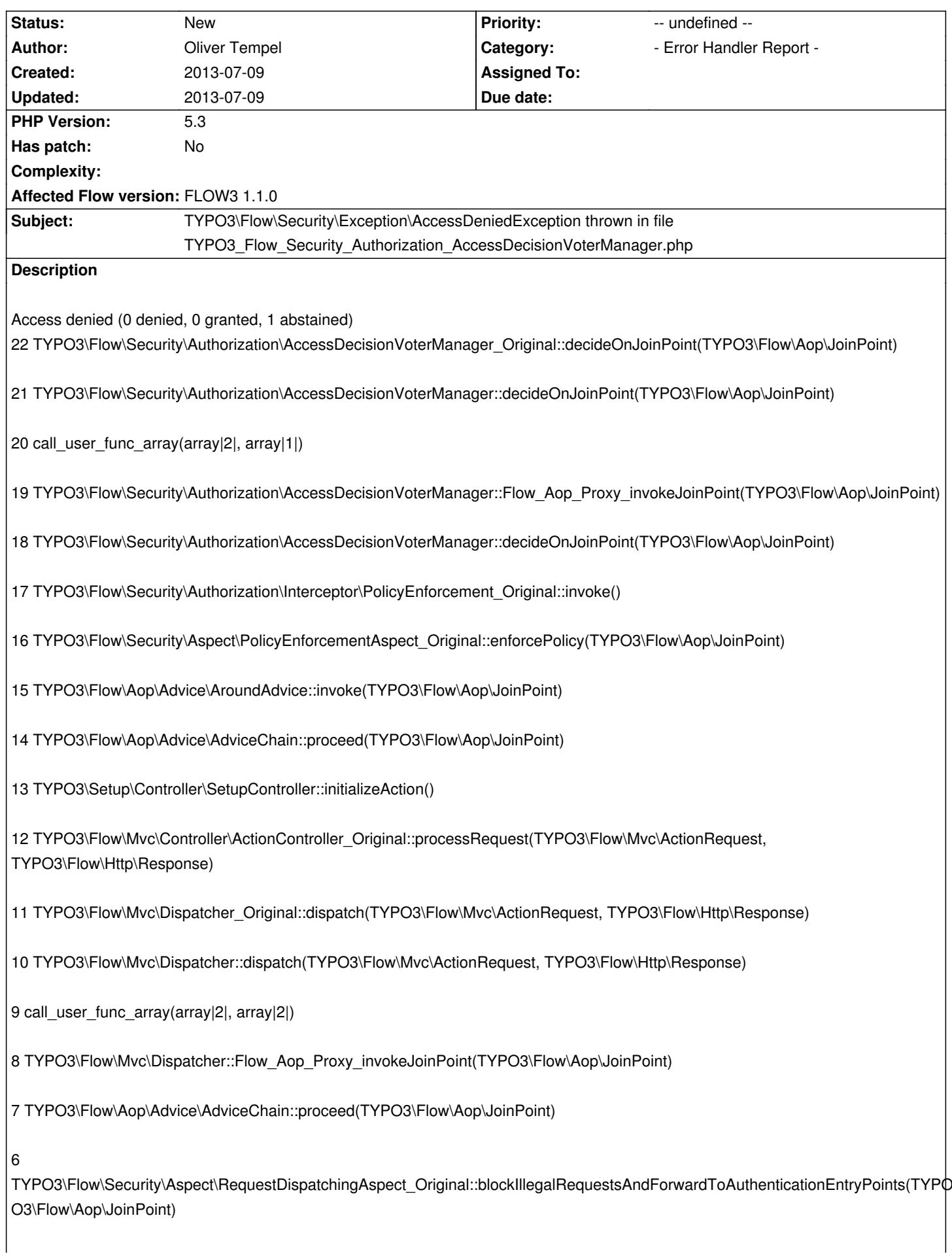

5 TYPO3\Flow\Aop\Advice\AroundAdvice::invoke(TYPO3\Flow\Aop\JoinPoint) 4 TYPO3\Flow\Aop\Advice\AdviceChain::proceed(TYPO3\Flow\Aop\JoinPoint) 3 TYPO3\Flow\Mvc\Dispatcher::dispatch(TYPO3\Flow\Mvc\ActionRequest, TYPO3\Flow\Http\Response) 2 TYPO3\Setup\Core\RequestHandler::handleRequest() 1 TYPO3\Flow\Core\Bootstrap::run() ================================================================== Flow3 Version unknown, comes with neos alpha 4